# **PRODUKTÜBERSICHT**

# Kofax Power PDF Advanced

Die führende Produktivitätssoftware für anspruchsvolle Geschäftsanwender

# **BEHALTEN SIE DIE KONTROLLE ÜBER PDF-KONVERTIERUNG UND -BEARBEITUNG, PDF-FORMULARE UND TEAMARBEIT.**

Mit der führenden PDF-Lösung Kofax® Power PDF Advanced haben Unternehmen ihre PDF-Workflows fest im Griff und erfüllen die Anforderungen von allen Abteilungen. Kofax Power PDF Advanced bietet leichte Bedienbarkeit und Genauigkeit wie nie zuvor und erspart Nutzern die sonst üblichen Kompromisse bei PDF-Anwendungen.

# **VORTEILE VON POWER PDF ADVANCED**

#### **Maximale Produktivität und Akzeptanz durch einfache Navigation**

Power PDF Advanced bietet eine moderne, intuitive Benutzeroberfläche, die der beliebten Microsoft Office-Menüleiste nachempfunden ist. Mit der Werkzeugleiste für den Schnellzugriff können Sie direkt auf häufig verwendete Funktionen und Befehle zugreifen.

### **Unterstützung des neuen ISO-Standards PDF 2.0**

Der neue ISO-Standard PDF 2.0 konzentriert sich auf das Dateiformat und gewährleistet sowohl die Kompatibilität als auch die Sicherheit in Programmen, die die Dateien verwenden und bearbeiten. Mit Power PDF Advanced können Sie sicher sein, dass Sie absolut kompatible und sichere PDF-Dokumente erstellen.

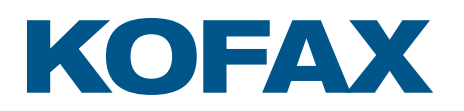

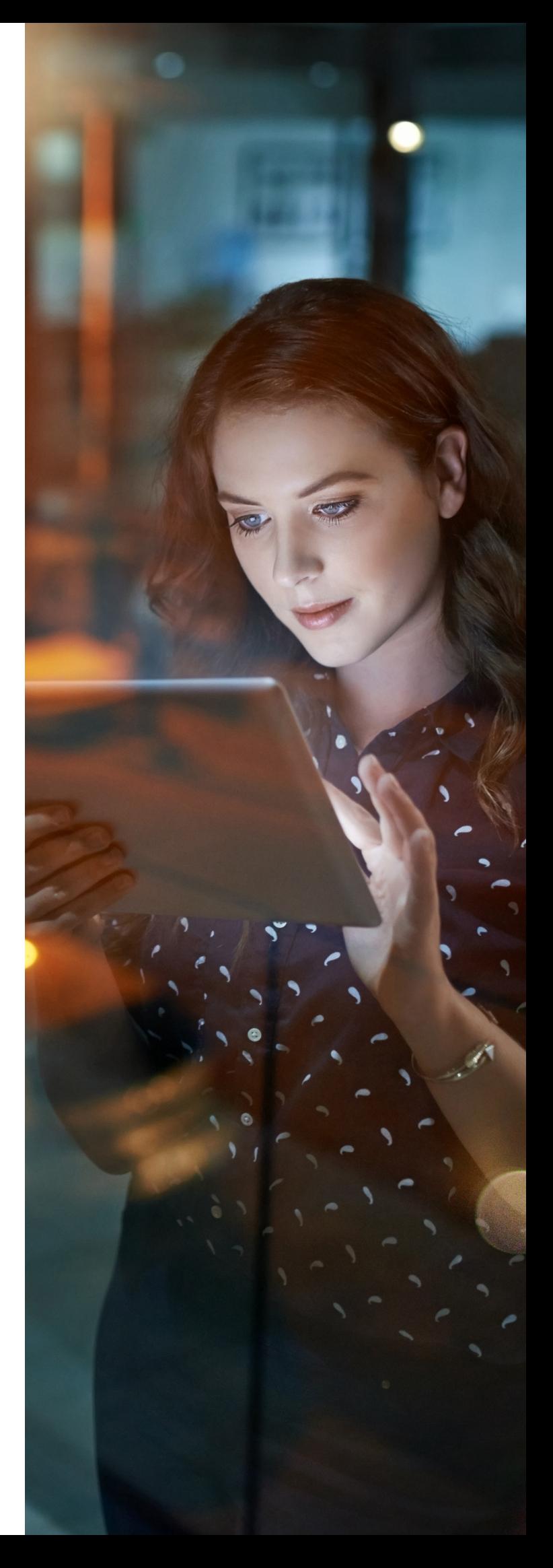

# **WICHTIGSTE VORTEILE**

- ◆ PDF-Dateien in jeder Anwendung erstellen und zusammenfügen
- ◆ PDF-Dateien schnell und genau in bearbeitbare Microsoft Office-Dokumente umwandeln
- PDF-Dateien mit DocuSign® signieren oder zum Signieren versenden
- PDFs erstellen, die mit dem Format ISO PDF 2.0 kompatibel sind
- Dokumentensicherheit durch leistungsstarke Verschlüsselung, digitale Signaturen und Rechteverwaltung erhöhen
- PDFs auf touchfähigen Windows 10-Geräten bearbeiten
- Von der gleichen Nutzerführung wie in Microsoft Office profitieren
- Mit beliebigen PDF-Formularen arbeiten
- Dokumentenprüfung und Zusammenarbeit optimieren
- Direkte Anbindung an Dokumenten Management Systeme und cloudbasierte Filesharing-Sites

# **SYSTEMANFORDERUNGEN**

- ◆ Computer mit Intel Pentium 4 bzw. gleichwertigem oder höherem Prozessor
- Unterstützte Betriebssysteme:
	- Windows 10; 32-Bit oder 64-Bit
	- Windows 8.1; 32-Bit oder 64-Bit
	- Windows 7; 32-Bit oder 64-Bit mit Service Pack 1
- Windows Server 2008 R2 mit SP1, 2012 R2, 2016 (Citrix, AD, WTS), (gilt nur für Power PDF Advanced)
- ◆ 512 MB Arbeitsspeicher (RAM), 1 GB empfohlen
- ◆ 700 MB freier Festplattenspeicher für Anwendungsdateien, zusätzlicher Festplattenspeicher für temporäre Installationsdateien und zusätzliche Sprachen der Benutzeroberfläche erforderlich
- ◆ Microsoft .NET Framework 4.5. Sollte diese Komponente nicht gefunden werden, wird sie mit dem Produkt installiert

**Hinweis:** Leistung und Geschwindigkeit werden erhöht, wenn der Prozessor, Arbeitsspeicher und verfügbare Speicherplatz Ihres Computers die Mindestanforderungen überschreiten.

# **PDF-Dateien mit DocuSign® signieren oder zum Signieren versenden**

Ob Genehmigung, Kaufabschluss oder Vertragsunterzeichnung – mit dem führenden elektronischen Signatur-Service DocuSign werden Signaturen zum Kinderspiel. Sie können PDF-Dokumente entweder selbst signieren oder versenden und mittels der integrierten DocuSign-Funktionen signieren lassen.

#### **Höchstpräzise Konvertierung von Dokumenten**

Power PDF Advanced bietet präzise OCR (optische Zeichenerkennung) für gescannte Texte und konvertiert selbst komplexe Layouts mit Spalten, Tabellen und Grafiken originalgetreu. Es enthält sogar einen OCR-Korrekturleser, der Ihnen hilft, Textergebnisse zu sehen und zu korrigieren, sodass die PDF-Dokumente durchsuchbar sind.

#### **Teamarbeit in Echtzeit – von Anfang an präzise Ergebnisse**

Dokumente können direkt in Power PDF erstellt und mit Benutzern in demselben LAN in Echtzeit gemeinsam überarbeitet werden. Das erspart das ständige Hin-undher-Senden und macht alle produktiver.

#### **Alle geöffneten Dateien per Mausklick kombinieren**

Alle geöffneten Dokumente lassen sich per Mausklick in einem einzigen PDF zusammenfassen – ideal zum Speichern und Optimieren von Aufgaben. Klicken Sie in der Funktionsleiste "Start" einfach auf die Option "Alle kombinieren". Die Namen der Originaldateien werden automatisch als Lesezeichen übernommen.

## **Unterstützung touchfähiger Microsoft Windows 10-Geräte**

Mit Power PDF Advanced können Sie auf dem Tablet mit dem Stift oder Finger navigieren, kommentieren sowie Texte eingeben. Power PDF Advanced unterstützt Microsoft Surface und andere berührungsempfindliche Geräte und enthält eine "Touch-Modus"-Option, die die Größe von Symbolleisten und Werkzeugsymbolen optimiert, so dass sie leichter zu drücken und zu navigieren sind.

#### **Flexible Arbeitsweisen**

Mit Power PDF können Sie jetzt die Benutzeroberfläche auf die Farbe einstellen, die am besten zu Ihnen passt. Wählen Sie zwischen Blau, Hellgrau, Dunkelgrau oder dem bekannten Violett. Außerdem können Sie nun auch wählen, ob Sie Dokumente in separaten Registerkarten innerhalb eines Power PDF-Fensters oder jedes Dokument in einem separaten Power PDF-Fenster anzeigen möchten.

# **LEISTUNGSMERKMALE VON POWER PDF ADVANCED**

## **Erstellen und Zusammenfügen von PDFs in jeder Anwendung**

Sofortige Erstellung von PDF-Dateien nach Industriestandard mit Sicherheitsoptionen, die mit allen PDF-Programmen kompatibel sind. Kombinieren Sie Dateien und entfernen oder ersetzen Sie Seiten bequem per Drag-and-Drop.

## **Archivieren wichtiger E-Mails im PDF-Format**

Archivieren Sie E-Mails aus Microsoft Outlook oder Lotus Notes samt ihren Anhängen und Links als PDF-Dateien.

#### **Schluss mit dem Abtippen**

Wenn Sie mit PDF-Dokumenten in anderen Anwendungen arbeiten müssen, verschwenden Sie keine wertvolle Zeit damit, sie neu zu erstellen – konvertieren Sie sie. Selbst komplexe Layouts mit Spalten, Tabellen und Grafiken werden originalgetreu in Microsoft Word, Excel und PowerPoint sowie Corel WordPerfect übertragen.

# **PDF-Sicherheit und Rechteverwaltung auf Unternehmensebene**

Schützen Sie Ihre PDF-Dateien mit 128-Bit- und 256-Bit-Verschlüsselung (AES) und Zugriffsberechtigungen. Für einen personalisierten Schutz nutzen Sie Microsoft Active Directory oder Microsoft Azure Rights Management Services.

#### **Schwärzung vertraulicher Inhalte**

Nutzen Sie die erweiterten Schwärzungsfunktionen, um vertrauliche Daten für den sicheren Austausch von Dokumenten zu entfernen.

## **Gesteigerte Produktivität durch automatisierte Arbeitsprozesse**

Automatisieren und vereinfachen Sie Arbeitsprozesse zum Scannen, Erfassen, Konvertieren und Bearbeiten von Dokumenten. Nutzen Sie die Ordnerfunktion zum Überwachen von Power PDF, um mehrere Microsoft Office-Dokumente auf einen Schlag zu konvertieren.

#### **Direkte Anbindung an Dokumenten Management Systeme**

Senden oder Abrufen von PDF-Dateien aus NetDocuments, OpenText eDOCS, iManage Work, Livelink, OpenText Enterprise Connect, Worldox, EMC Documentum, Xerox DocuShare, Therefore, Office 365 und SharePoint Document Management Systems (DMS).

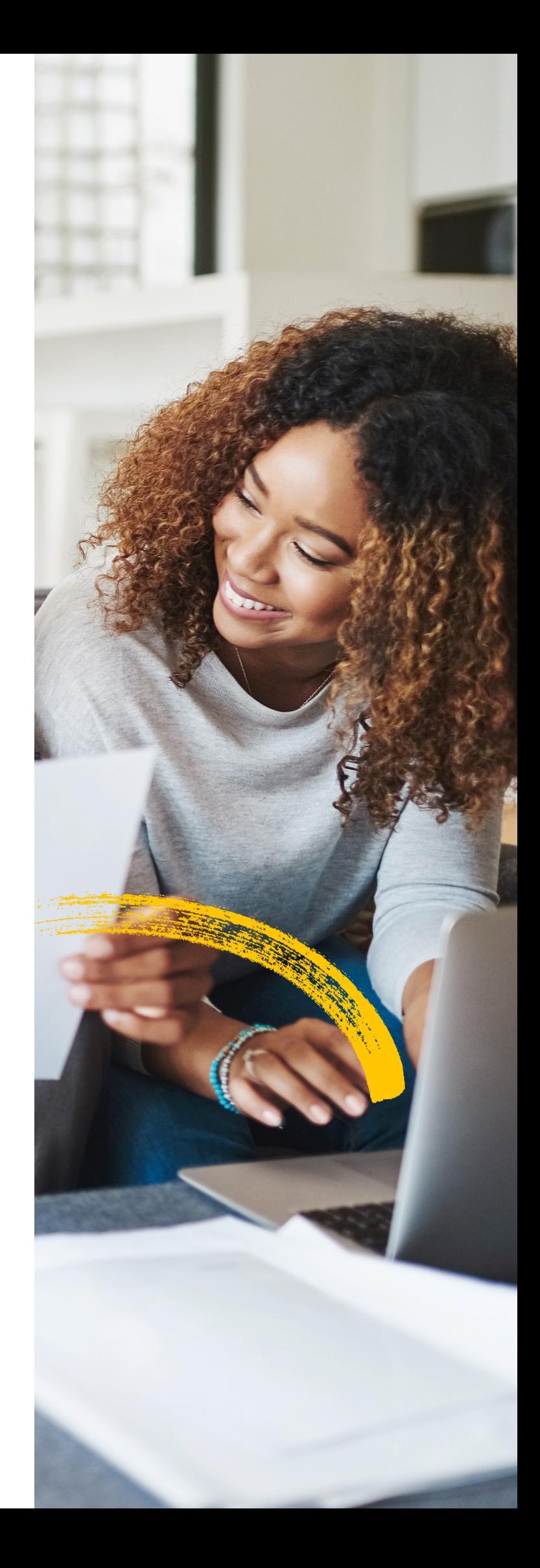

WORK Like Tomorrew.

# https://www.kofax.de/products/power-pdf

© 2019 Kofax. Kofax and the Kofax logo are trademarks of Kofax, registered in the United States and/or other countries. All other trademarks are the property of their respective owners.

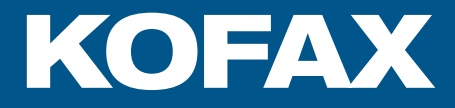